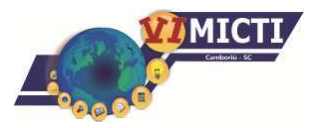

# **DEFINIÇÃO DE AMBIENTE COMPUTACIONAL DE ALTO DESEMPENHO PARA MINERAÇÃO DE INFORMAÇÃO EM BANCO DE DADOS ASTRONÔMICOS**

Murilo Moritz Parize<sup>1</sup>; Marcelo Massocco Cendron<sup>2</sup>

## **INTRODUÇÃO**

 $\overline{\phantom{a}}$ 

Com grandes avanços na observação espacial, a instrumentação astronômica tem gerado uma grande quantidade e variedade de dados. A heterogeneidade dos dados vem da particularidade construtiva de cada sistema de observação, que se tornam sua observação muitas vezes restrita a um determinado conjunto de características para todas as galáxias analisada.

A união desses dados produz uma análise mais rica para o pesquisador, pois permite obter uma visão mais ampla das características do ponto que deseja estudar, tanto que essa ideia está sendo um importante mecanismo de troca de dados entre os astrônomos. Porém, há problemas na hora de integrar esses dados e principalmente no que se refere aos recursos computacionais.

A grande quantidade de interação entre as diversas bases geram uma demanda de processamento e transações com os dispositivos de armazenamento consideravelmente elevadas. Por isso, necessita que sistemas computacionais sejam dimensionados e otimizados especificamente para esse tipo de atividade.

De forma a definir uma infraestrutura que melhor se adeque as exigências computacionais da pesquisa, foram realizados testes para otimização de desempenho utilizando a tecnologia RAID, com o intuito de aumentar a taxa de vazão de dados do disco rígido e também foi testado o uso de memórias Flash (pendrive) na configuração de RAID com o intuito de mensurar a eficiência desse tipo de dispositivo devido a seu baixo tempo de acesso às informações.

<sup>&</sup>lt;sup>1</sup>Instituto Federal Catarinense de Educação Ciência e Tecnologia – Campus Videira. Aluno do Bacharelado em Ciência da Computação 2012-1. E-mail: murilo.moritz33@gmail.com

<sup>&</sup>lt;sup>2</sup>Instituto Federal Catarinense de Educação Ciência e Tecnologia – Campus Videira. Professor Orientador. E-mail: marcelo.cendron@ifc-videira.edu.br

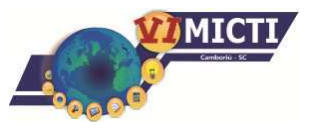

#### **PROCEDIMENTOS METODOLÓGICOS**

| INSTITUTO FEDERAL<br>| DE EDUCAÇÃO, CIÊNCIA E TECNOLOGIA

CATARINENSE Campus Camboriú

> Para o desenvolvimento do projeto foram utilizados quatro discos rígidos de 500 GB cada e quatro Pendrives como dispositivos de memórias flash para a realização de testes de desempenho.O sistema operacional adotado para a realização dos testes foi o Debian 7 devido a sua estabilidade e segurança, onde foram criados os arranjos de RAID e as configurações dos testes. No que se refere ao uso e teste do banco de dados adotamos como sistema gerenciador de banco de dados (SGBD) o PostgreSQL por ser uma ferramenta livre e que atende as necessidades do projeto.

> Inicialmente realizou-se a configuração dos arranjos RAID via software, onde utilizou-se a ferramenta mdadm para a execução dessa tarefa. Utilizamos a configuração de RAID 1+0 onde ocorre a primeiramente o espelhamento dos dados e depois a segmentação entre os discos do arranjo.

Para a criação do arranjo de configuração RAID 1 utilizando 2 HD's: mdadm –C /dev/md0 –l 1 –n 2 /dev/sdb /dev/sdc

Onde o argumento –C representa a criação do arranjo /dev/md0, -l 1 representa o nível de configuração do arranjo que neste caso foi 1 o parâmetro –n 2 refere-se a quantidade de discos que irão compor o arranjo e depois passamos os nomes dos discos /dev/sdb e /dev/sdc.

Após a criação dos arranjos de RAID 1 é necessário a configuração do arranjo de RAID 0 onde será feito a divisão dos dados entre os dois arranjos de RAID 1, para a configuração do arranjo foi utilizado o seguinte comando:

mdadm –C /dev/md2 –l 0 –n 2/dev/md0 /dev/md1

Após a configuração da máquina efetuou-se os testes práticos de desempenho dos discos e memórias flash utilizamos dois Benchmarks diferentes, **Bonnie ++** e o **pgbench**o primeiro testa exclusivamente as operações de escrita e leitura de dados aleatórios em um HD ou arranjo, e o segundo realiza testes diretamente no banco de dados onde é possível verificar o desempenho em diferentes cenários. O pgbench utiliza o teste TPC-B no qual mede o rendimento do banco de dados analisando a quantia transações realizada com o banco de dados por segundo.

O teste do **Bonnie ++** foi realizado somente em um HD simples sem estar configurado em RAID 10 e também em um arranjo RAID10. Não foi possível a

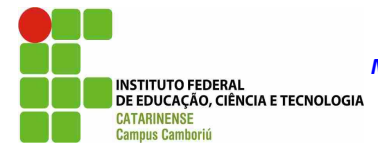

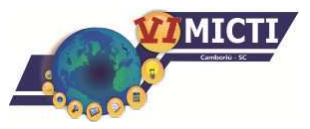

realização desse teste nos dispositivos de memória flash devido ao fato da capacidade de armazenamento dos dispositivos ser inferior ao tamanho da memória RAM.

Abaixo temos um exemplo de execução do testedo pgbench:

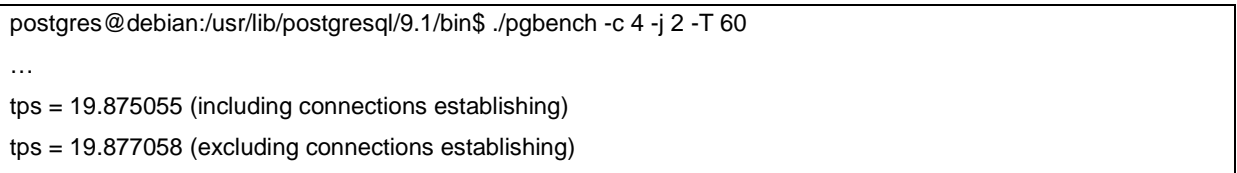

Os parâmetros adotados no teste são respectivamente o número de clientes que acessam o banco simultaneamente, o número de threads por cliente e o tempo de teste. Como resultado teremos o número de transações atuais processadas e a quantidade de transações por segundo (tps).

### **RESULTADOS E DISCUSSÕES**

Com todo o ambiente preparado, os testes foram executados e os resultados coletados. Com o uso do programa Bonnie++, realizamos a comparação de desempenhos do arranjo RAID e um HD simples.

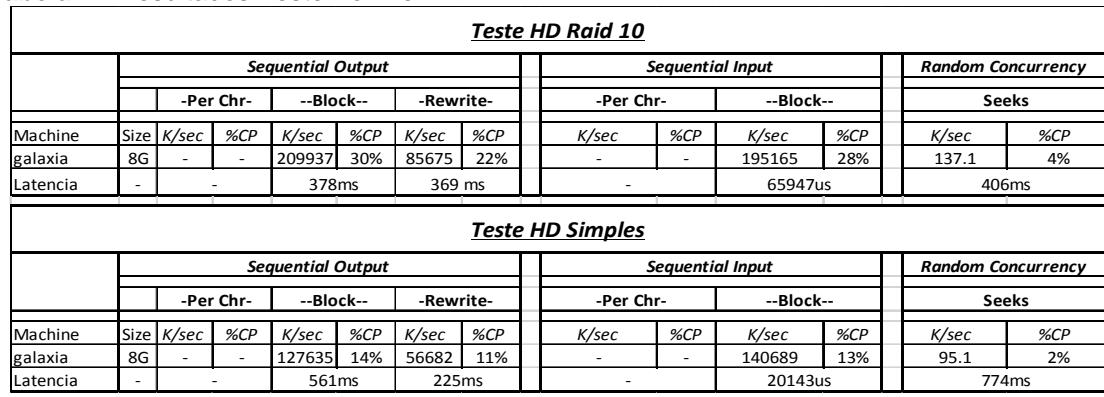

**Tabela 1 -** Resultados Teste Bonnie++.

Pode-se analisar através da Tabela 1 indicadores de leitura e escrita de dados nos dispositivos de armazenamentos testados, a unidade de medida dos testes basicamente se refere a blocos de dados por segundo, a quantidade de uso do processador e a latência medida em milissegundos. Na sub-tabela Sequential Output os indicadores são de escrita e reescrita.

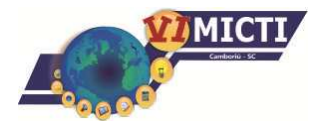

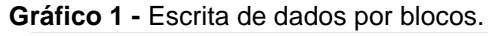

| INSTITUTO FEDERAL<br>| DE EDUCAÇÃO, CIÊNCIA E TECNOLOGIA

CATARINENSE Campus Camboriú

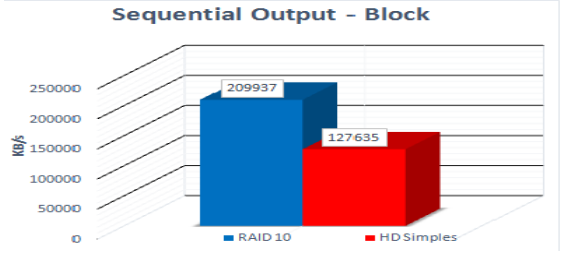

Após os testes de desempenho de disco, procurou-se especificar os testes para o foco principal do projeto que é a consulta ao Banco de Dados. Para isso foi utilizado a ferramenta pgbench. Testou-se a atuação do banco sob diversos tipos de mídias e configurações de armazenamento, bem como a quantidade de clientes e consultas em diversos cenários.

#### **Tabela 2** - Cenários.

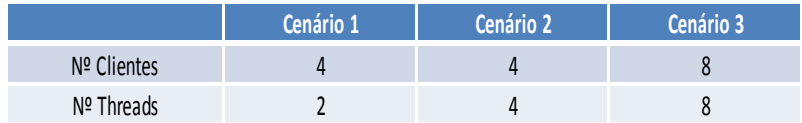

Na Tabela 2 observa-se os diferentes cenários escolhidos para testar o banco, abaixo na Tabela 3, tem-se o resultado dos testes, onde são analisados a quantidade de transações no banco, o número de transações por segundoincluindo conexões estáveis e o número de transações por segundoexcluindo conexões estáveis.

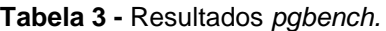

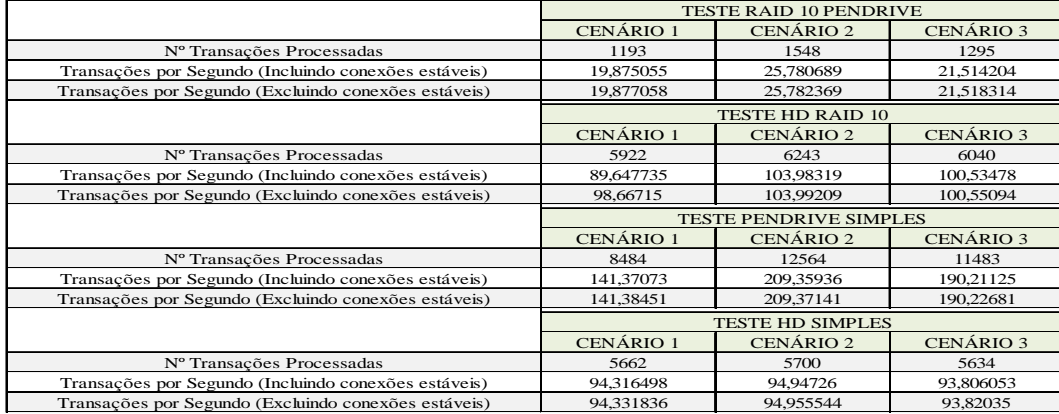

Pode-se verificar que o cenário onde obteve-se o maior número de transações processadas independentemente do tipo do dispositivo foi o cenário 2 onde 4 clientes acessam simultaneamente o banco, cada um executando 4 threads.

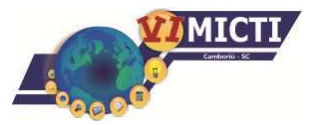

#### **CONCLUSÃO**

| INSTITUTO FEDERAL<br>| DE EDUCAÇÃO, CIÊNCIA E TECNOLOGIA

CATARINENSE Campus Camboriú

> Este trabalho propõe uma abordagem para a definição de um ambiente de alto desempenho para banco de dados. Os métodos propostos utilizam de diversos recursos computacionais que propiciam essa otimização.

> Analisando os testes realizados confirmou-se o que a teoria já nos fala que a configuração RAID 10 aplicada a banco de dados é eficiente por proporcionar a leitura e escrita de dados de maneira mais ágil. De certa forma um dos resultados foi extremamente surpreendente, pois quando utilizou-se como dispositivo de armazenamento somente uma pen-drive o número de transações foi superior aos outros dispositivos, contudo sabe-se que esse dispositivo possui uma baixa estabilidade de conexão e baixa segurança de dados.

> Em trabalhos futuros propõe-se definir outras técnicas de otimização de hardware para banco de dados. Uma tendência é o estudo de técnicas de processamento de dados através de GPU.

#### **REFERÊNCIAS**

ATKIN, I. **Getting the hang of IOPS**. Symantec | Connect, 25 Abril 2011. Disponível em: <http://www.symantec.com/connect/articles/getting-hang-iops>. Acesso em: 28 Maio 2013.

CHILD, T. **Introducing PgOpenCL A New PostgreSQL Procedural Language Unlocking the Power of the GPU**. PostgreSQL Wiki, 16 Dezembro 2010. Disponível em: <http://wiki.postgresql.org/images/6/65/Pgopencl.pdf>. Acesso em: 29 Maio 2013.

GAMA. **Galaxy And Mass Assembly**. Project overview, 2012. Disponível em: <http://www.gama-survey.org/>. Acesso em: 29 Maio 2013.

NASA. **WISE Delivers Millions of Galaxies, Stars, Asteroids**. WISE - Wide-field Infrared Survey Explorer, 2011. Disponível em: <http://www.jpl.nasa.gov/news/news.cfm?release=2011-117>. Acesso em: 5 Maio 2013.

OU, Y.; HÄNDER, T. **Improving Database Performance Using a Flash-Based Write Cache**, v. 7240/2012, p. 2-13, 2012. ISSN DOI: 10.1007/978-3-642-29023- 7\_2.

PATTERSON, D. A. et al. **A Case for Flash Memory SSD in Enterprise Database Applications**. 2008 ACM SIGMOD international conference on Management of data, New York, NY, p. 1075-1086, 2008.

STALLINGS, W. **Arquitetura e Organização de computadores**. São Paulo: Pearson Pratice Hall, v. 8, 2010.

PGBENCHTESTING. **Wiki Postgresql Pgbenchtesting.** Disponível em: wiki.postgresql.org/wiki/Pgbenchtesting. Acessado em 30 de julho de 2013.